國立高雄科技大學 111學年度第11次行政會議第11次 簽到表

主席:楊校長慶煜

紀錄:廖敏伊

時間: 2023/06/07 09:30

↑出席名單,共94人,實到85人

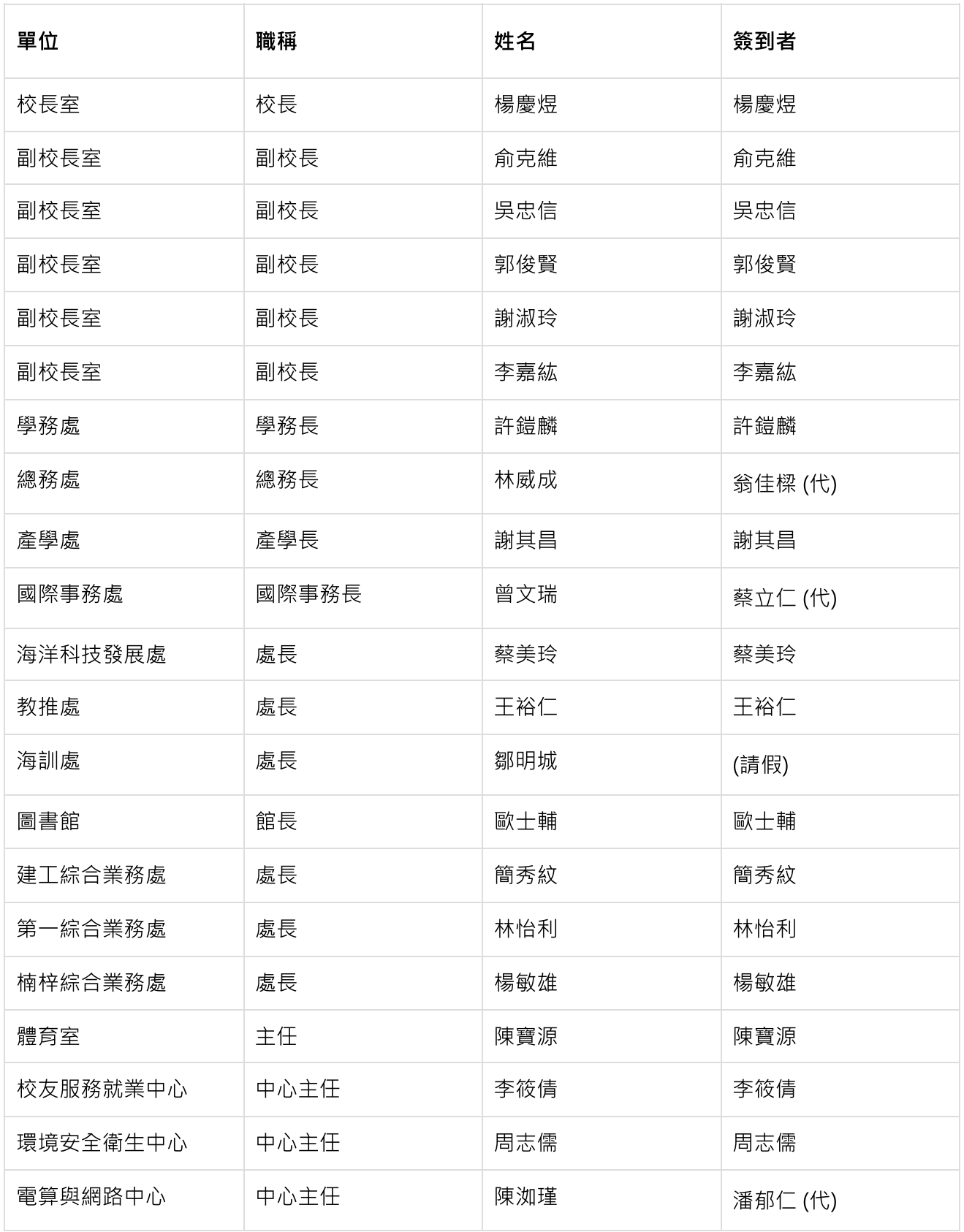

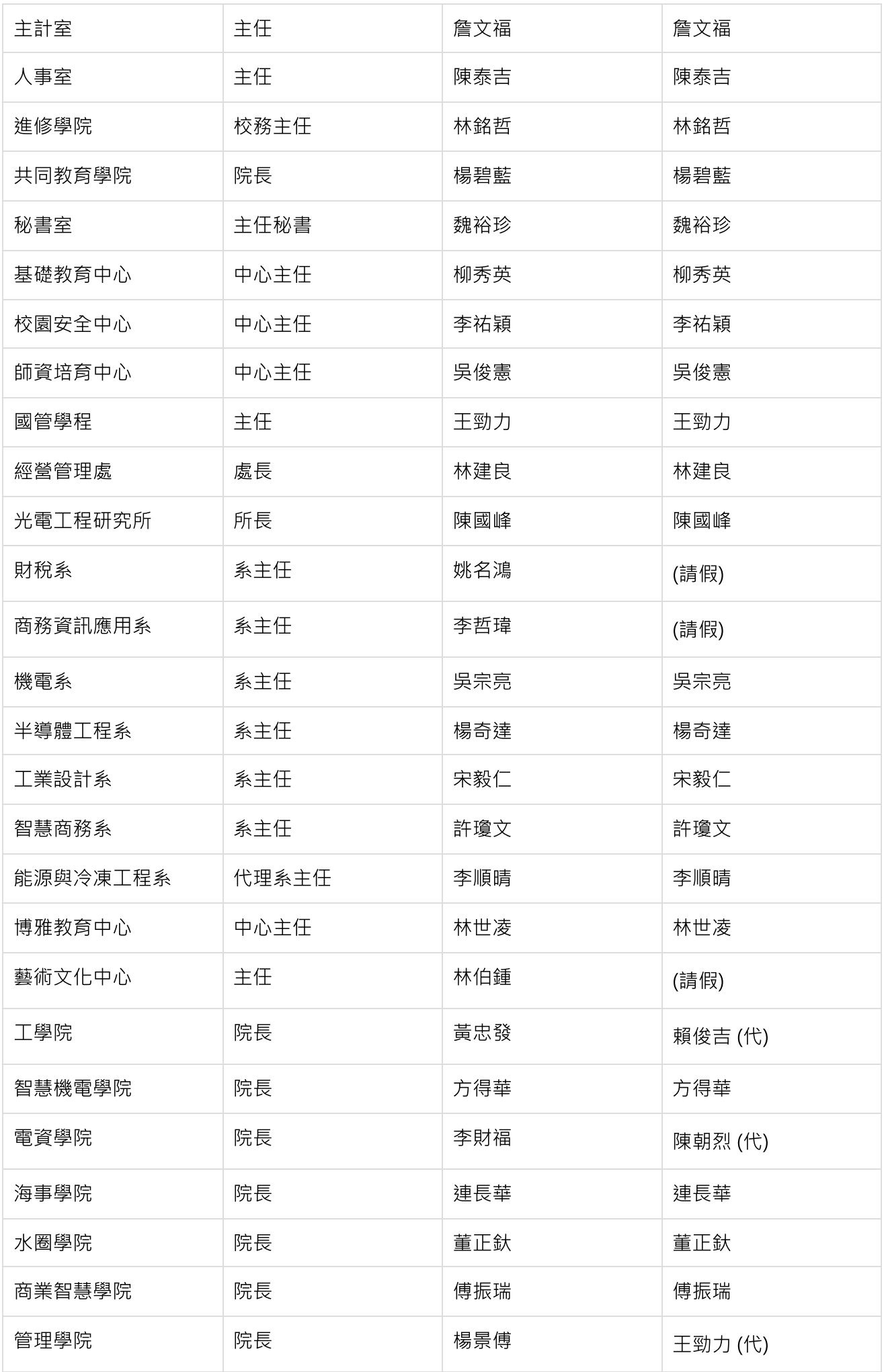

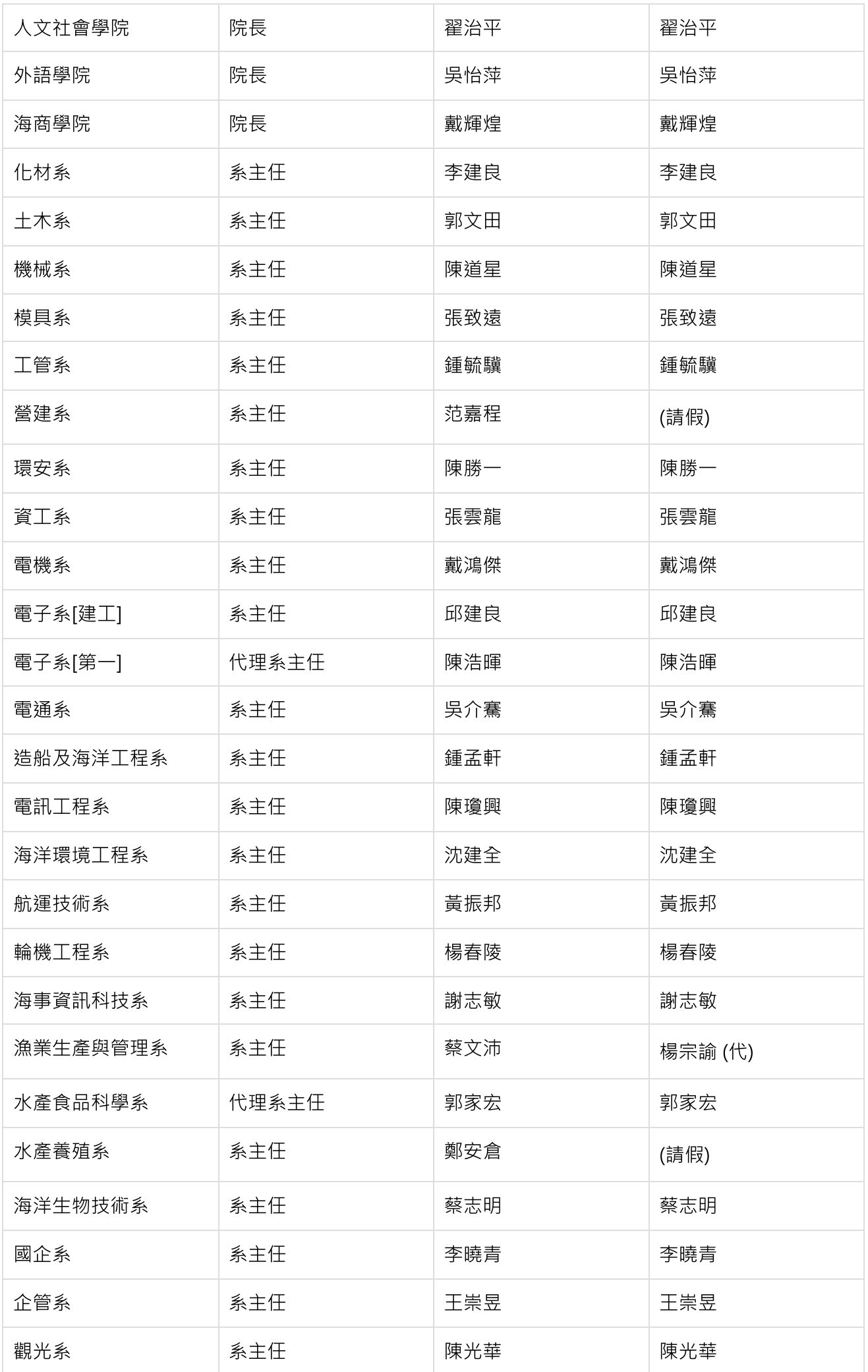

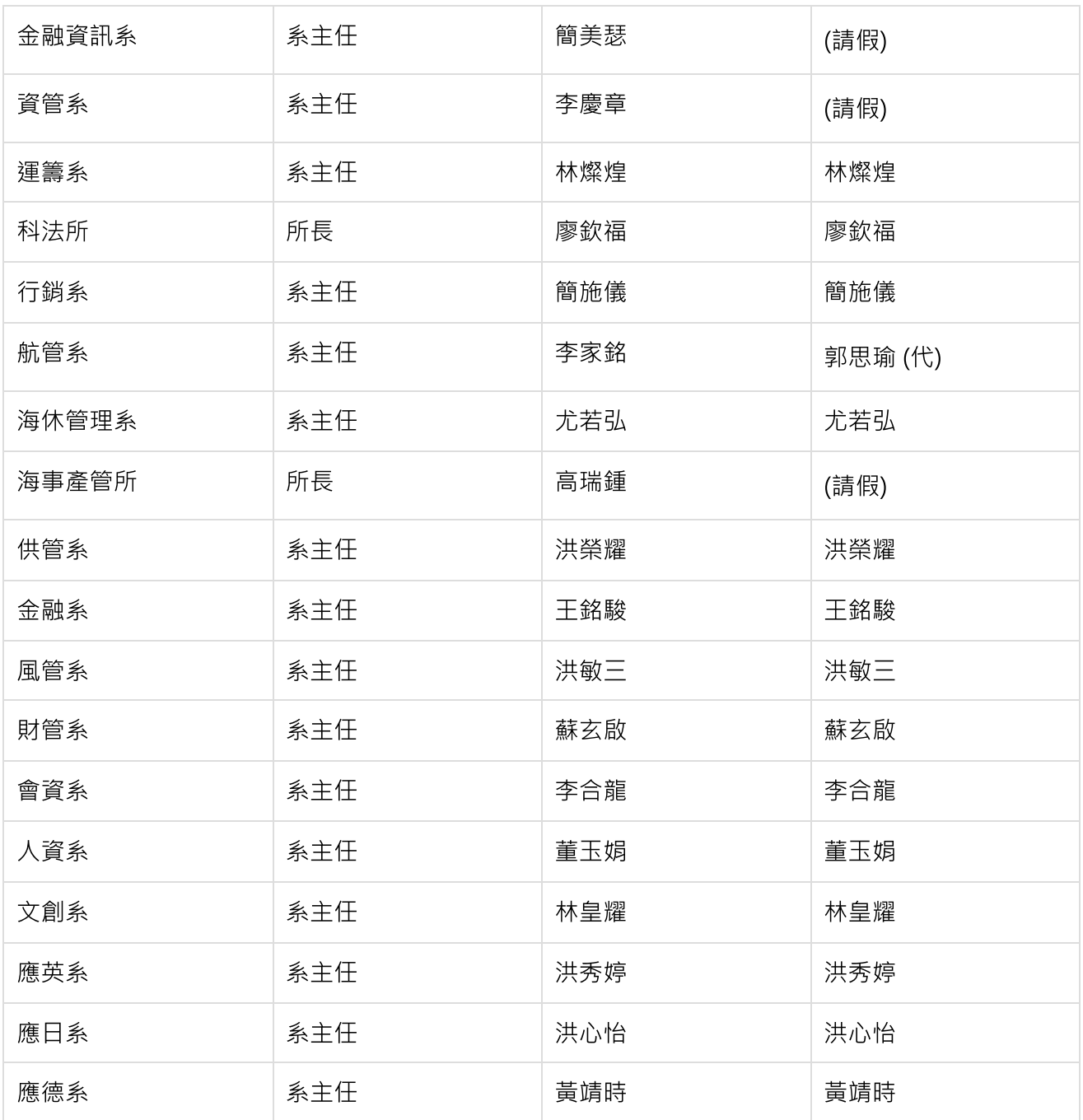

## ↑列席名單,共36人,實到22人

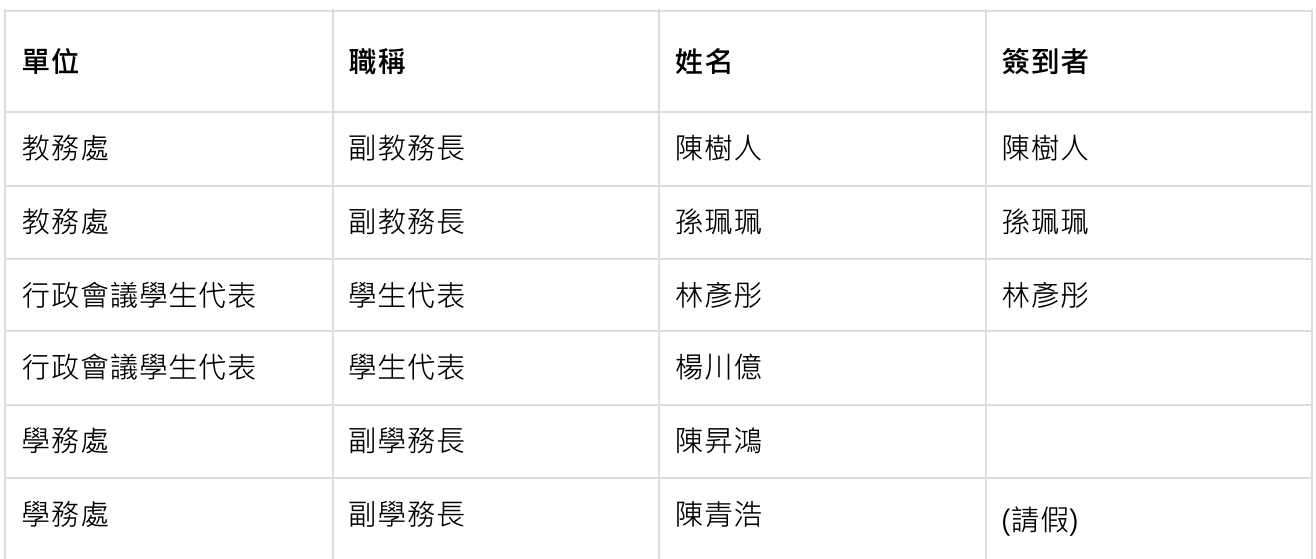

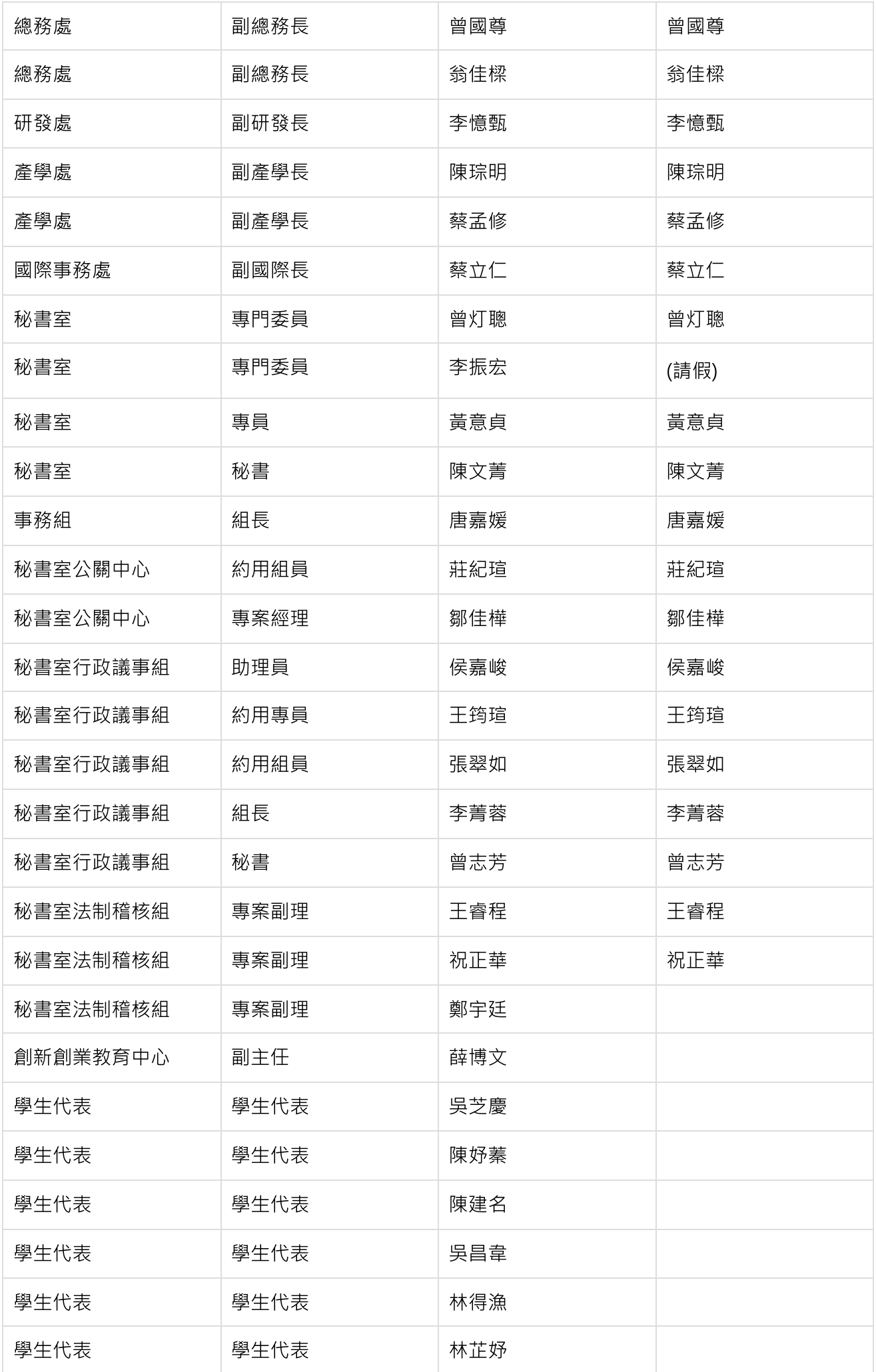

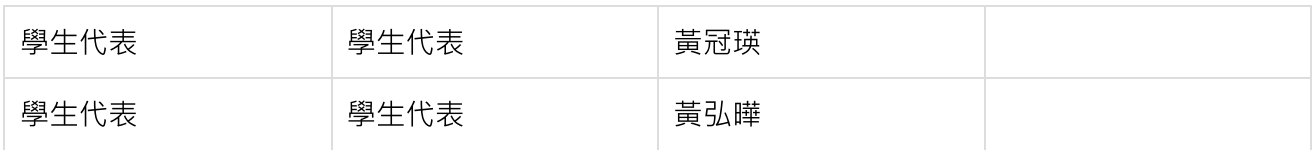